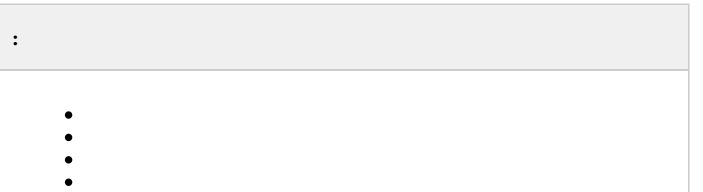

 $\mathcal{L}^{\mathcal{L}}$  and  $\mathcal{L}^{\mathcal{L}}$  and  $\mathcal{L}^{\mathcal{L}}$  $\cdot$ 

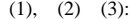

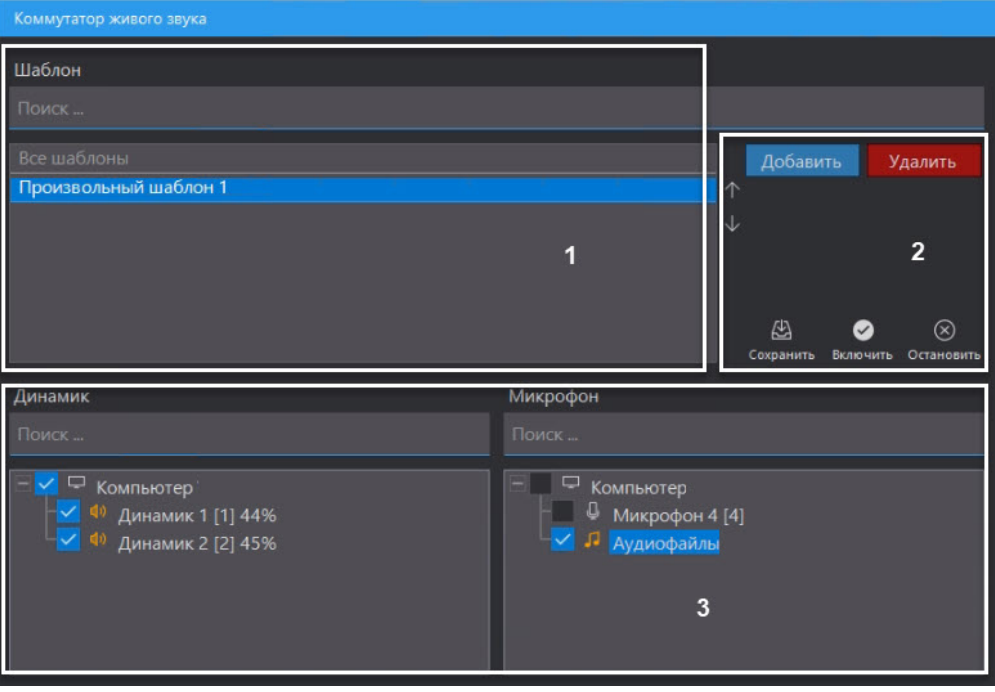

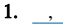

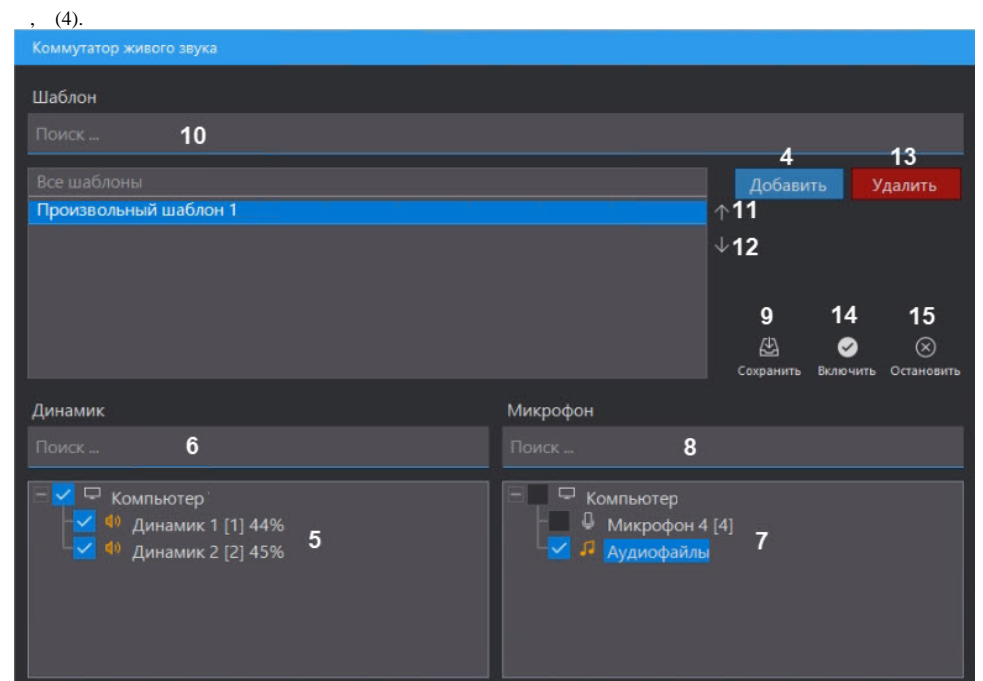

**2.** , (5)., (6).<br>**3.** ( ), (7). (8).

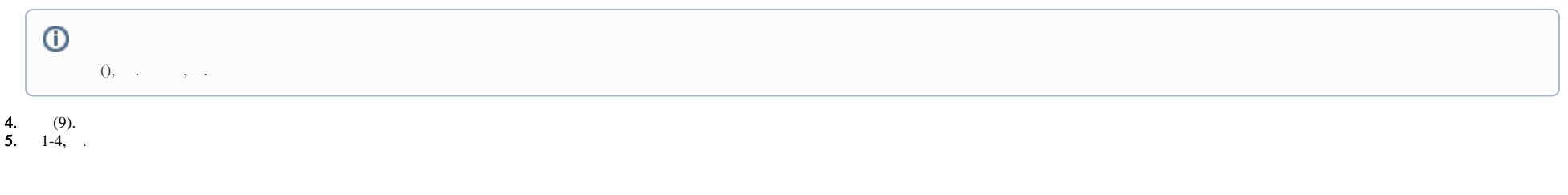

<span id="page-1-0"></span>**1.** (10).<br> **2.** (11, 12).<br> **3.**<br> **4.** (13).

<span id="page-1-1"></span> $(14)$ ,  $(14)$ 

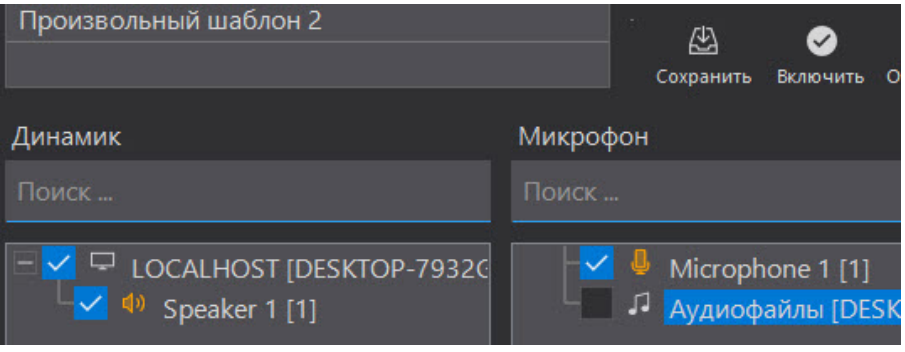

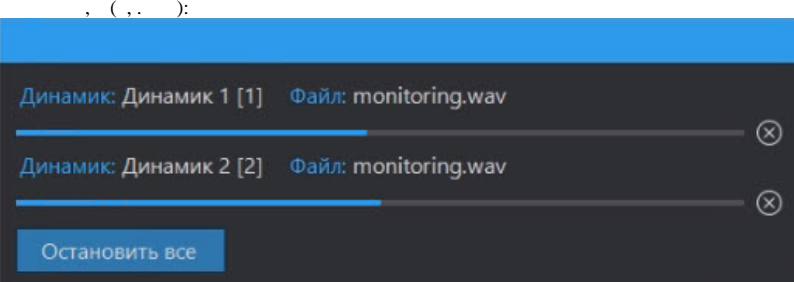

 $(15).$ 

<span id="page-2-0"></span> $\mathcal{A}=\mathcal{A}^{\dagger}$  .

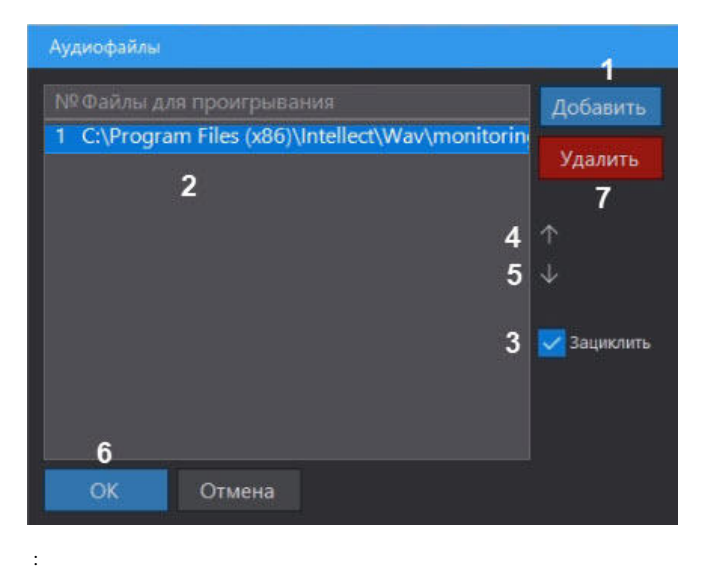

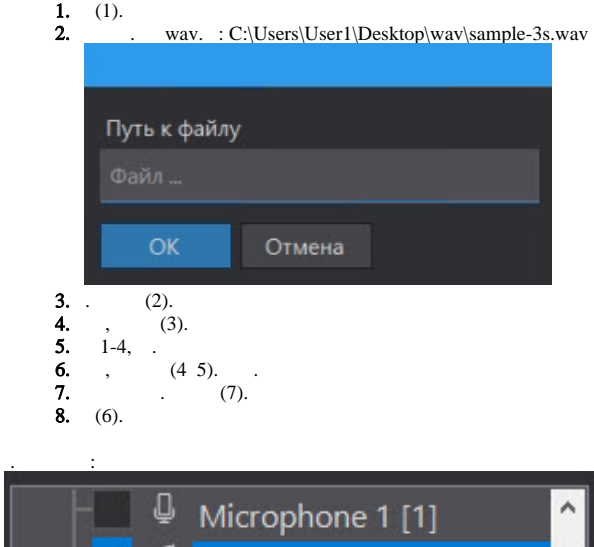

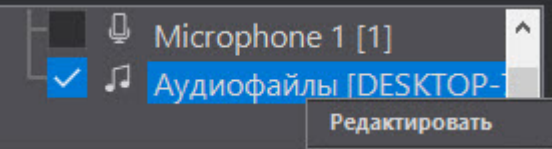